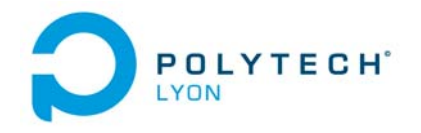

Informatique 3A MNBif Automne and Automne and Automne and Automne and Automne and Automne and Automne and Automne and Automne and Automne and Automne and Automne and Automne and Automne and Automne and Automne and Automne

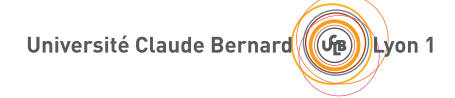

## Corrigé de l'examen de TD du 21 novembre 2018

## Correction de l'exercice 1.

- (1) Il est naturellement préférable d'utiliser la forme de Newton pour le calcul de l'interpolation, néanmoins, le calcul utilisant la forme de Lagrange est aussi présenté.
	- (a) Chacun des polynômes de Lagrange <sup>l</sup>*<sup>i</sup>* (de degré <sup>2</sup>) est donné par la formule :

$$
\forall i \in \{0, ..., n\}, \quad l_i(x) = \prod_{\substack{j=0 \ j \neq i}}^{n} \frac{x - x_j}{x_i - x_j}.
$$
 (1)

On a donc successivement

$$
l_0(x) = \frac{(x-2)(x-6)}{(1-2)(1-6)},
$$
  
\n
$$
l_1(x) = \frac{(x-1)(x-6)}{(2-1)(2-6)},
$$
  
\n
$$
l_2(x) = \frac{(x-1)(x-2)}{(6-1)(6-2)}.
$$

soit encore après calculs :

<span id="page-0-1"></span>
$$
l_0(x) = 1/5 x^2 - 8/5 x + \frac{12}{5},
$$
\n(2a)

$$
l_1(x) = -1/4x^2 + 7/4x - 3/2,
$$
 (2b)

$$
l_2(x) = 1/20 x^2 - \frac{3}{20} x + 1/10.
$$
 (2c)

Ensuite, le polynôme interpolateur de degré 2,  $\Pi_2(g),$  est donné par la formule :

$$
\Pi_2(g)(x) = \sum_{i=0}^n g(x_i)l_i(x).
$$
\n(3)

Ici, on a donc :

$$
\Pi_2(g)(x) = g(x_0)l_0(x) + g(x_1)l_1(x) + g(x_2)l_2(x).
$$

Après calculs, il vient :

<span id="page-0-0"></span>
$$
\Pi_2(g)(x) = -3/4x^2 + \frac{25}{4}x - 17/2.
$$
\n(4)

(b)

Pour calculer le polynôme sous la forme de Newton, on détermine tout d'abord les différences divisées <sup>g</sup>[x*<sup>i</sup>*, ..., x*<sup>i</sup>*+*k*] données dans le tableau [1.](#page-1-0) Ensuite, on n'utilise plus que les différences divisées qui sont encadrées et le polynôme interpolateur est donné par la formule :

$$
\Pi_2(g)(x) = \sum_{i=0}^n g[x_0, ..., x_i](x - x_0)...(x - x_{i-1}).
$$
\n(5)

$$
\begin{array}{c|c|c}\nx_i \n\hline\nx_0 = 1 & -3 \\
x_1 = 2 & 1\n\end{array}\n\qquad\n\begin{array}{c|c}\n1 & 2 \\
\hline\n4 & \\
\hline\n1/4 & \\
\hline\n\end{array}\n\qquad\n\begin{array}{c|c}\n\hline\n-3/4 \\
\hline\n\end{array}
$$

<span id="page-1-0"></span>Table 1. Différences divisées de g.

Ici, on a donc :

$$
\Pi_2(g)(x) = g[x_0] + g[x_0, x_1](x - x_0) + g[x_0, x_1, x_2](x - x_0)(x - x_1).
$$

On a successivement

$$
x - x_0 = x - 1,
$$
  
\n
$$
(x - x_0)(x - x_1) = x^2 - 3x + 2.
$$

Après calculs, on retrouve donc bien le polynôme déterminé par la méthode de Lagrange (voir équation [\(4\)](#page-0-0)).

(2) Pour  $\alpha = 3/2$ , on obtient alors :

$$
\Pi_2(g)(\alpha) = -\frac{13}{16} \approx -0.812500,
$$

ce qui constitue une valeur approchée de  $g(\alpha)$ .

## Correction de l'exercice 2.

(1) (a) En utilisant le tableau 2.2 du polycopié de cours, on détermine la valeur approchée avec la méthode élémentaire de Simpson :

soit

$$
IS = 3/16
$$
 (6)  

$$
IS = 0.18750000000000.
$$
 (7)

(b) On obient les dérivées successives de 
$$
f
$$
:

$$
f'(x) = 5x^4;
$$
 (8a)

$$
f'(x) = 5 x4 ;
$$
 (8a)  

$$
f''(x) = 20 x3 ;
$$
 (8b)

$$
f^{(3)}(x) = 60 x^2 ; \t\t(8c)
$$

$$
f^{(4)}(x) = 120 x.
$$
 (8d)

On majore  $|120x|$  par 120 sur [0, 1]. On en déduit

$$
M_4 = \max_{x \in [0,1]} \left| f^{(4)}(x) \right|,\tag{9}
$$

le maximum de la valeur absolue de la dérivée <sup>4</sup>-ième de f sur l'intervalle d'étude, donné numériquement par

<span id="page-1-2"></span>
$$
M_4 = 120.\t(10)
$$

On note

<span id="page-1-1"></span>
$$
a = 0, \quad b = 1. \tag{11}
$$

Polytech Automne MNBif : Corrigé de l'examen de TD du 21 novembre 2018 Jérôme Bastien

Le tableau 2.3 du polycopié de cours fournit l'expression de l'erreur commise avec la méthode élémentaire de Simpson :

$$
\mathcal{E}^S = -\frac{(b-a)^5}{2880} f^{(4)}(\eta),\tag{12}
$$

où  $\eta$  appartient à [a, b]. On vérifie que f est bien de classe  $\mathcal{C}^4$ . On majore la valeur absolue de  $f^{(4)}(\eta)$ , par le maximum de la valeur absolue de la dérivée correspondant et la majoration de l'erreur commise est donc donnée par

$$
\mathcal{E}^S \le \frac{(b-a)^5}{2880} M_4 \tag{13}
$$

Grâce à [\(11\)](#page-1-1) et [\(10\)](#page-1-2), on déduit donc la majoration de l'erreur commise suivante :

<span id="page-2-0"></span> $\mathcal{E}^S \leq 0.0416666667.$  (14)

(c) (i) On obtient

$$
I = 1/6,\tag{15a}
$$

soit encore

$$
I = 0.1666666666667.\t(15b)
$$

(ii) L'erreur réelle commise est égale à

 $|I^S - I| = |0.1666666666667 - 0.1875000000000| = 0.0208333333333$ 

qui est inférieure à celle donnée par [\(14\)](#page-2-0).

(2) (a) En utilisant le tableau 2.4 du polycopié de cours, on détermine la valeur approchée avec la méthode composite de Simpson avec  $N = 4$ :

$$
I_4^S = \frac{683}{4096} \tag{16}
$$

soit

$$
I_4^S = 0.16674804687500.\t(17)
$$

(b) On note maintenant

$$
A = 0, \quad B = 1. \tag{18}
$$

Le tableau 2.5 du polycopié de cours fournit l'expression de l'erreur commise avec la méthode composite de Simpson :

$$
\mathcal{E}_4^S = -h^4 \frac{B - A}{2880} f^{(4)}(\eta),\tag{19}
$$

où  $\eta$  appartient à [A, B] et

<span id="page-2-3"></span>
$$
h = \frac{B - A}{N},\tag{20}
$$

soit

$$
h = \frac{(1) - (0)}{4},
$$

et donc

$$
h = 0.2500000000000.
$$
\n<sup>(21)</sup>

On peut donc écrire

<span id="page-2-2"></span>
$$
\left|\mathcal{E}_4^S\right| \le h^4 \frac{B - A}{2880} M_4. \tag{22}
$$

En utilisant de nouveau [\(10\)](#page-1-2), on déduit donc la majoration de l'erreur commise suivante :

<span id="page-2-1"></span>
$$
\mathcal{E}_4^S \le 1.627604 \, 10^{-4}.\tag{23}
$$

Polytech Automne MNBif : Corrigé de l'examen de TD du 21 novembre 2018 Jérôme Bastien

(c) L'erreur réelle commise est égale à

$$
|I_4^S - I| = |0.1666666666667 - 0.1667480468750| = 8.13802110^{-5}
$$

qui est inférieure à celle donnée par [\(23\)](#page-2-1).

## (3) Pour que

il suffit, d'après [\(22\)](#page-2-2) que l'on ait :

$$
h^4 \frac{B - A}{2880} M_4 \le \varepsilon,
$$

 $\left|\mathcal{E}_4^S\right| \leq \varepsilon,$ 

soit, d'après [\(20\)](#page-2-3),

$$
\left(\frac{B-A}{N}\right)^4 \frac{B-A}{2880} M_4 \le \varepsilon,
$$

soit encore

$$
\frac{(B-A)^5}{2880\varepsilon}M_4 \leq N^4,
$$

 $\sqrt[4]{\frac{M_4 (B-A)^5}{28800}}$ 

 $N \geq \int\limits_{0}^{4}$ 

et donc

Il suffit donc de prendre

$$
N = \left\lceil \sqrt[4]{\frac{M_4 (B - A)^5}{2880 \varepsilon}} \right\rceil. \tag{24}
$$

où pour tout réel X,

 $[X]$  est le plus petit entier supérieur ou égal à X.

Numériquement, on a donc en utilisant de nouveau [\(10\)](#page-1-2),

$$
N = 804.\t(25)
$$

*Remarque* <sup>1</sup>*.* Avec cette valeur de N, on a

 $\mathcal{E}_{804}^S = 0.166666666666717,$ 

et l'erreur réelle

$$
|\mathcal{E}_{804}^{S} - I| = 4.9932280 10^{-14},
$$

quantité qui est inférieure à  $\varepsilon$  donné par l'equation [\(2\)](#page-0-1) de l'énoncé.